### **Tracking Rumors**

Suppose that we want to track gossip in a rumor mill

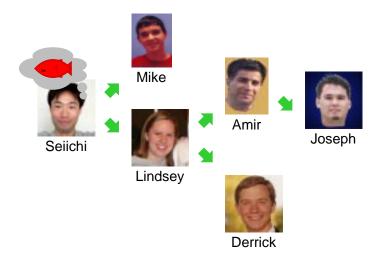

### **Tracking Rumors**

Simplifying assumption: each person tells at most two others

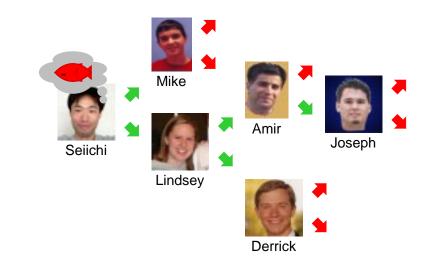

## **Representing Rumor Mills**

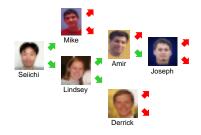

Is a rumor mill simply a list of people?

No, because there are relationships among people

### **Representing Rumor Mills**

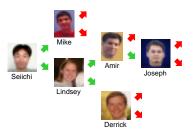

How about this?:

- ; A person is
- ; (make-person image person person))

No, because some people don't gossip to anyone else — or they gossip to an empty rumor mill...

### **Representing Rumor Mills**

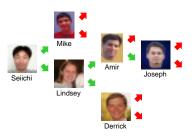

How about this?:

```
; A rumor-mill is either
; - empty
; - (make-gossip image rumor-mill rumor-mill))
(define-struct gossip (who next1 next2))
```

This looks promising...

# **Example Rumor Mills**

```
; A rumor-mill is either
; - empty
; - (make-gossip image rumor-mill rumor-mill))

(make-gossip empty empty)
```

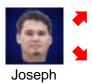

### **Example Rumor Mills**

```
; A rumor-mill is either
; - empty
; - (make-gossip image rumor-mill rumor-mill))
empty
```

### **Example Rumor Mills**

#### **Example Rumor Mills**

### **Example Using Abbreviations**

```
(define joseph-mill
  (make-gossip
                empty empty))
(define amir-mill
  (make-gossip
                 empty joseph-mill))
(define derrick-mill
  (make-gossip
                 empty empty))
(define lindsey-mill
                 amir-mill derrick-mill))
  (make-gossip
(define mike-mill
 (make-gossip
                 empty empty))
(define seiichi-mill
  (make-gossip mike-mill lindsey-mill))
```

#### **Programming with Rumors**

```
; A rumor-mill is either
; - empty
; - (make-gossip image rumor-mill rumor-mill))

(define (func-for-rumor-mill rm)
   (cond
   [(empty? rm) ...]
   [(gossip? rm)
    ... (gossip-who rm)
    ... (func-for-rumor-mill (gossip-next1 rm))
   ... (func-for-rumor-mill (gossip-next2 rm)) ...]))
```

### **Rumor Program Examples**

- Implement the function **informed?** which takes a person image and a rumor mill and determines whether the person is part of the rumor mill
- Implement **rumor-delay** which takes a rumor mill and determines the maximum number of days required for a rumor to reach everyone, assuming that each person waits a day before passing on a rumor
- Implement add-gossip which takes a rumor mill and two person images—
  one new and one old—and adds the new person to the rumor mill, receiving
  rumors from the old person; the old person must not already have two next
  persons
- Implement rumor-chain which takes a person image and a rumor mill and returns a list of person images representing everyone who must pass on the rumor for it to reach the given person; return false if the given person is never informed

### **More Pipes**

- In the Mid-Term I example, we had all straight pipes in a pipeline
- Real pipes end in faucets (open or closed) and sometimes branch

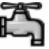

### **More Pipes**

- In the Mid-Term I example, we had all straight pipes in a pipeline
- Real pipes end in faucets (open or closed) and sometimes branch

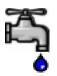

### **More Pipes**

- In the Mid-Term I example, we had all straight pipes in a pipeline
- Real pipes end in faucets (open or closed) and sometimes branch

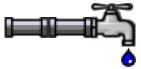

### **More Pipes**

- In the Mid-Term I example, we had all straight pipes in a pipeline
- Real pipes end in faucets (open or closed) and sometimes branch

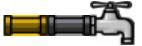

#### **More Pipes**

- In the Mid-Term I example, we had all straight pipes in a pipeline
- Real pipes end in faucets (open or closed) and sometimes branch

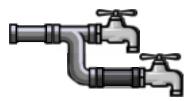

```
; A pipeline is either
; - bool
; - (make-straight sym pipeline)
; - (make-branch pipeline pipeline)
(define-struct straight (kind next))
(define-struct branch (next1 next2))
```

### **Example Pipelines**

```
; A pipeline is either
; - bool
; - (make-straight sym pipeline)
; - (make-branch pipeline pipeline)
```

false

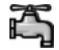

#### **Example Pipelines**

```
; A pipeline is either
; - bool
; - (make-straight sym pipeline)
; - (make-branch pipeline pipeline)
```

true

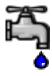

#### **Example Pipelines**

```
; A pipeline is either
; - bool
; - (make-straight sym pipeline)
; - (make-branch pipeline pipeline)
    (make-straight 'copper false)
```

#### **Example Pipelines**

### **Example Pipelines**

#### **Programming with Pipelines**

```
; A pipeline is either
; - bool
; - (make-straight sym pipeline)
; - (make-branch pipeline pipeline)

(define (func-for-pipeline pl)
   (cond
   [(boolean? pl) ...]
   [(straight? pl)
    ... (straight-kind pl)
    ... (func-for-pipeline (straight-next pl)) ...]
   [(branch? pl)
    ... (func-for-pipeline (branch-next1 pl))
    ... (func-for-pipeline (branch-next2 pl)) ...]))
```

#### **Pipeline Examples**

- Implement the function water-running? which takes a pipeline and determines whether any faucets are open
- Implement the function modernize which takes a pipeline and converts all
   'lead straight pipes to 'copper
- Implement the function off which takes a pipeline and turns off all the faucets
- Implement the function **lead-off** which takes a pipeline and turns off all the faucets that receive water through a lead pipe
- Implement the function twice-as-long which takes a pipeline and inserts a 'copper straight pipe before every existing piece of the pipeline